# **СМИ2-М. Пример настройки обмена с ПЛК1хх [М02]**

## **1. Введение**

В рамках примера рассматривается настройка обмена индикатора СМИ2-М и контроллера ПЛК1хх [М02]. Контроллер записывает в индикатор значение типа REAL и управляет цветом индикатора. Сетевые настройки устройств приведены в таблице ниже.

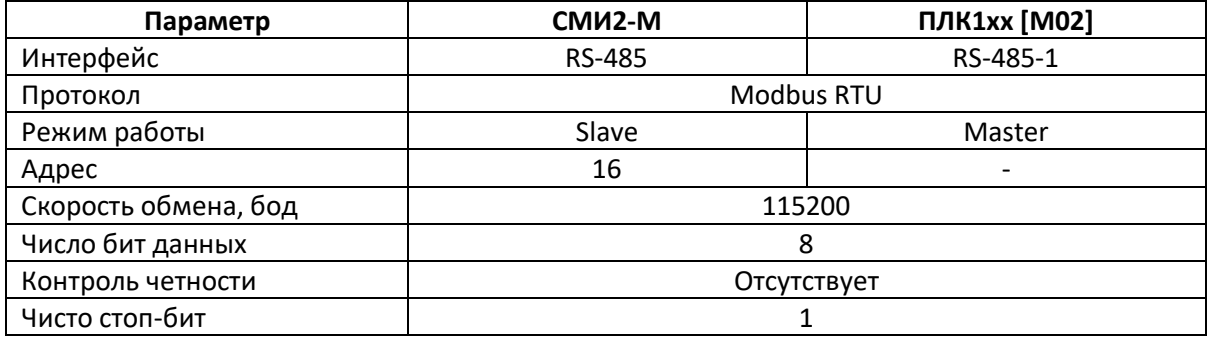

### Таблица 1. Сетевые настройки устройств

## **2. Настройка СМИ2-М**

Настройка СМИ2-М выполняется через ПО ОВЕН Конфигуратор. Для настройки индикатор следует подключить к ПК с помощью кабеля MicroUSB/USB. Запустите ОВЕН Конфигуратор и нажмите кнопку **Добавить устройство**. Укажите номер виртуального COM-порта (его можно узнать в диспетчере устройств Windows), протокол **Owen Auto Detection Protocol**, режим настроек подключения **Авто** и адрес **1**. Нажмите кнопку **Найти**, затем – кнопку **Добавить устройство**.

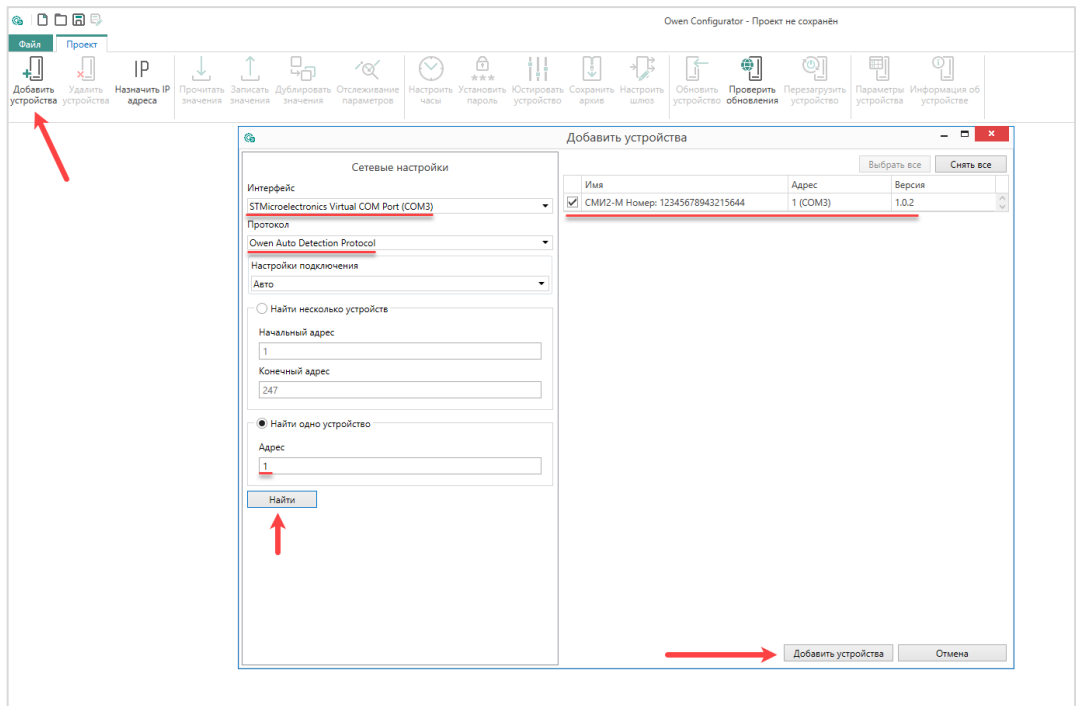

Рис. 1. Подключение к СМИ2-М в ОВЕН Конфигуратор

Во вкладке *Настройки RS-485* задайте сетевые параметры в соответствии с табл. 1. На вкладке *Индикатор* установите режим работы индикатора по протоколу Modbus – **Slave**. На вкладке *Индикатор/Общие настройки Modbus* установите адрес устройства (Slave ID) – **16**. Также вы можете настроить безопасное состояние прибора - см. более подробную информацию в РЭ.

На вкладке *Индикатор/Настройки индикатора* укажите тип **REAL**. Также вы можете настроить положение десятичной точки и другие параметры.

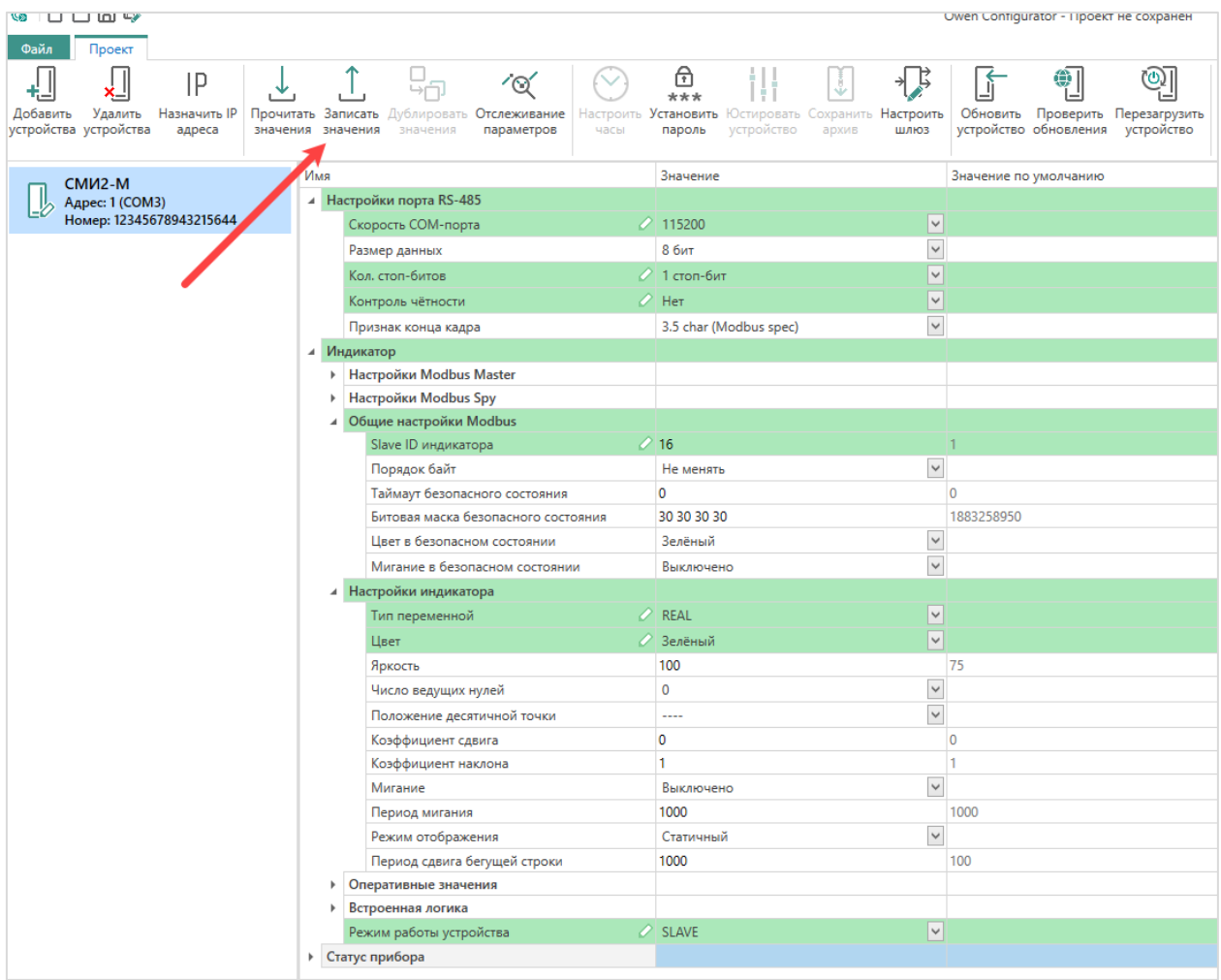

Рис. 2. Настройки СМИ2-М

Нажмите кнопку **Записать значения** для записи настроек в прибор.

Нажмите кнопку **Параметры устройства**, чтобы открыть карту регистров прибора. Отображаемое значение типа REAL размещено в регистре **4206** (DEC), а цвет индикатора – в регистре **4100** (DEC). Для записи обоих параметров используется функция Modbus **16**.

| <b>GDDBB</b>                                                                           | Owen Configurator - Проект не сохранён                                                                       |                                                                   |                                                                                  |                            |                                                                                                    |                          |                 |                        |                     |  | $200 - 5x$        |
|----------------------------------------------------------------------------------------|----------------------------------------------------------------------------------------------------|-------------------------------------------------------------------|----------------------------------------------------------------------------------|----------------------------|----------------------------------------------------------------------------------------------------|--------------------------|-----------------|------------------------|---------------------|--|-------------------|
| Cain.<br>Проект                                                                        |                                                                                                    |                                                                   |                                                                                  |                            |                                                                                                    |                          |                 |                        |                     |  |                   |
| J<br>IP<br>支<br>Добавить<br>Удалить<br>Назначить IP<br>устройства устройства<br>адреса | 4<br>′⊗′<br>Прочитать Записать<br>Дублировать<br>Отслеживание<br>значения значения<br>параметров<br>значения | ଈ<br>$(\vee)$<br>Установить<br><b>Частроить</b><br>пароль<br>часы | t!l<br>IJ<br>۰F<br>Остировать Сохранить Настроить<br>шлюз<br>устройство<br>архив | ۱f                         | ு<br>⊕<br>Обновить Проверить Перезагрузить Параметры Информация об<br>устройство обновления устройство | 剛<br>устройства          | ∐<br>устройстве |                        |                     |  |                   |
| CMM2-M                                                                                 | Gb                                                                                                    |                                                                   | Параметры устройства для обмена по сети                                          |                            |                                                                                                    |                          |                 |                        | <b>X</b> вчение     |  | Единица измерения |
| Aapec: 1 (COM3)<br>Lb.<br>Номер: 12345678943215644                                     | СМИ2-М Номер: 12345678943215644                                                                              |                                                                   |                                                                                  |                            |                                                                                                    |                          |                 |                        |                     |  |                   |
|                                                                                        |                                                                                                    |                                                                   |                                                                                  |                            |                                                                                                    |                          |                 |                        |                     |  |                   |
| Порядок байт: Старшим байтом вперёд<br>Порядок регистров: Младшим регистром вперёд     |                                                                                                    |                                                                   |                                                                                  |                            |                                                                                                    |                          |                 |                        |                     |  |                   |
|                                                                                        |                                                                                                    |                                                                   |                                                                                  |                            |                                                                                                    |                          |                 |                        |                     |  |                   |
|                                                                                        | Мигание в безопасном состоянии                                                                               | Общие настройки                                                   |                                                                                  | 4066 0x0FE2                |                                                                                                    | $1 \vert 3$              | 16              | Enum 2                 | $\hat{\phantom{a}}$ |  |                   |
|                                                                                        | <b>Liser</b>                                                                                                 | Настройки индика                                                  |                                                                                  | 4100 0x1004                |                                                                                                    | 13                       | 16              | Enum 3                 |                     |  |                   |
|                                                                                        | Яркость                                                                                                    | Настройки индика                                                  |                                                                                  | 4101 0x1005                |                                                                                                    | T <sub>3</sub>           | 16              | <b>Unsigned 8</b>      |                     |  |                   |
|                                                                                        | Мигание                                                                                                    | Настройки индика                                                  |                                                                                  | 4102 0x1006                |                                                                                                    | $1\overline{3}$          | 16              | Enum 2                 |                     |  |                   |
|                                                                                        | Период мигания                                                                                               | Настройки индика                                                  |                                                                                  | 4103 0x1007                |                                                                                                    | $1 \overline{\smash{3}}$ | 16              | Unsigned 16            |                     |  | cek               |
|                                                                                        | Число ведущих нулей                                                                                          | Настройки индика                                                  |                                                                                  | 4104 0x1008                |                                                                                                    | 13                       | 16              | Enum 4                 |                     |  |                   |
|                                                                                        | Период сдвига бегущей строки                                                                                 | Настройки индика                                                  |                                                                                  | 4105 0x1009                |                                                                                                    | $1\vert 3$               | 16              | Unsigned 16            |                     |  |                   |
|                                                                                        | Режим отображения                                                                                            | Настройки индика                                                  |                                                                                  | 4106 0x100A                |                                                                                                    | 13                       | 16              | Enum 2                 |                     |  |                   |
|                                                                                        | Тип переменной                                                                                               | Настройки индика                                                  |                                                                                  | 4107 0x1008                |                                                                                                    | $1\overline{3}$          | 16              | Enum 8                 |                     |  |                   |
|                                                                                        | Положение десятичной точки                                                                                   | Настройки индика                                                  |                                                                                  | 4108 0x100C                |                                                                                                    | $1 \overline{3}$         | 16              | Enum 4                 |                     |  |                   |
|                                                                                        | Коэффициент сдвига                                                                                           | Настройки индика                                                  |                                                                                  | 4109 0x100D                |                                                                                                    | 23                       | 16              | Float 32               |                     |  |                   |
|                                                                                        | Коэффициент наклона                                                                                          | Настройки индика                                                  |                                                                                  | 4111 0x100F                |                                                                                                    | 23                       | 16              | Float 32               |                     |  |                   |
|                                                                                        | INT                                                                                                    | Оперативные зна                                                   |                                                                                  | 4200 0x1068                |                                                                                                    | $1\overline{3}$          | 16              | Signed 16              |                     |  |                   |
|                                                                                        | <b>UINT</b>                                                                                                  | Оперативные зна                                                   |                                                                                  | 4201 0x1069                |                                                                                                    | $1 \overline{3}$         | 16              | Unsigned 16            |                     |  |                   |
|                                                                                        | <b>DINT</b>                                                                                                  | Оперативные зна                                                   |                                                                                  | 4202 0x106A                |                                                                                                    | 23                       | 16              | Signed 32              |                     |  |                   |
|                                                                                        | <b>UDINT</b>                                                                                                 | Оперативные зна                                                   |                                                                                  | 4204 0x106C                |                                                                                                    | 2 3                      | 16              | Unsigned 32            |                     |  |                   |
|                                                                                        | REAL<br><b>STRING</b>                                                                                        | Оперативные зна                                                   |                                                                                  | 4206 0x106E<br>4208 0x1070 |                                                                                                    | 23<br>16 <sup>2</sup>    | 16<br>16        | Float 32<br>String 256 |                     |  |                   |
|                                                                                        | Длина строки                                                                                                 | Оперативные зна<br>Оперативные зна                                |                                                                                  | 4249 0x1099                |                                                                                                    | 13                       | 16              | Unsigned 8             |                     |  |                   |
|                                                                                        | Портрет                                                                                                    | Оперативные зна                                                   |                                                                                  | 4250 0x109A                |                                                                                                    | 23                       | 16              | Unsigned 32            |                     |  | MC                |
|                                                                                        | Время                                                                                                    | Оперативные зна                                                   |                                                                                  | 4252 0x109C                |                                                                                                    | 23                       | 16              | Unsigned 32            |                     |  |                   |
|                                                                                        | Встроенная логика                                                                                            | Встроенная логика                                                 |                                                                                  | 4300 0x10CC                |                                                                                                    | $1\vert 3$               | 16              | Enum 2                 |                     |  | MC                |
|                                                                                        |                                                                                                    |                                                                   |                                                                                  |                            |                                                                                                    |                          |                 |                        | $\checkmark$        |  |                   |
|                                                                                        | Сохранить                                                                                                    |                                                                   |                                                                                  |                            |                                                                                                    |                          |                 |                        |                     |  |                   |
| <b><i>Annabelia Schannell</i></b>                                                      |                                                                                                    |                                                                   |                                                                                  |                            |                                                                                                    |                          |                 |                        |                     |  |                   |
|                                                                                        |                                                                                                    |                                                                   |                                                                                  |                            |                                                                                                    |                          |                 |                        |                     |  |                   |
|                                                                                        |                                                                                                    |                                                                   |                                                                                  |                            |                                                                                                    |                          |                 |                        |                     |  |                   |

Рис. 3. Карта регистров СМИ2-М

# **3. Настройка ПЛК1xx [М02]**

Создайте проект в CoDeSys V2.3 для нужной модели контроллера. Перейдите на вкладку **Ресурсы** и выберите узел **Конфигурация ПЛК**.

Нажмите ПКМ на узел с названием ПЛК и выберите команду **Добавить подэлемент – Modbus (master)**.

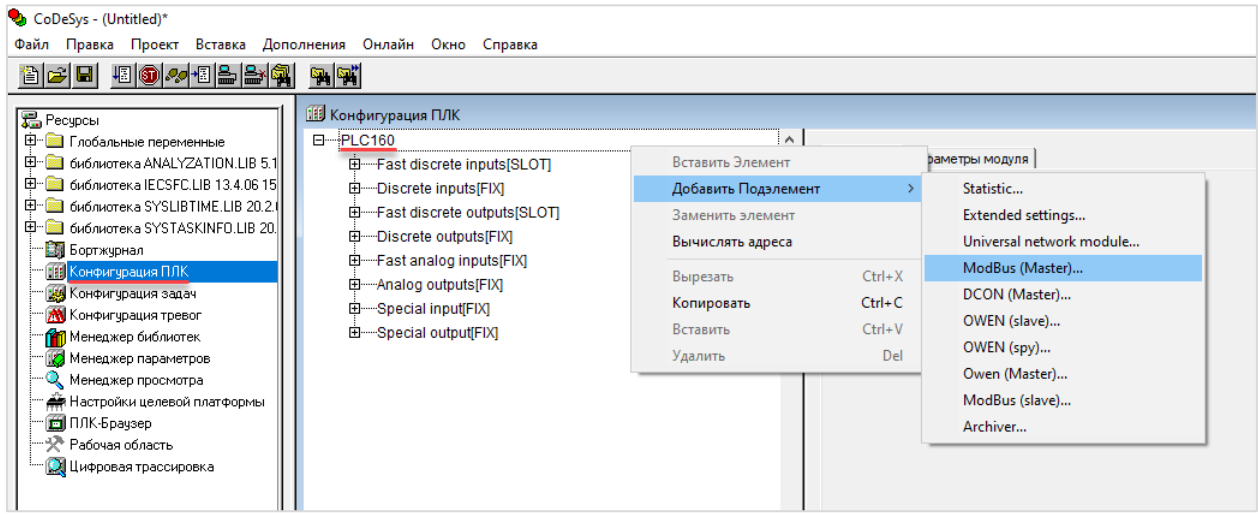

Рис. 4. Добавление компонента Modbus Master

Нажмите ПКМ на узел **Debug RS-232** и с помощью команды **Заменить элемент** выберите используемый интерфейс контроллера (в рамках примера – **RS-485-1**).

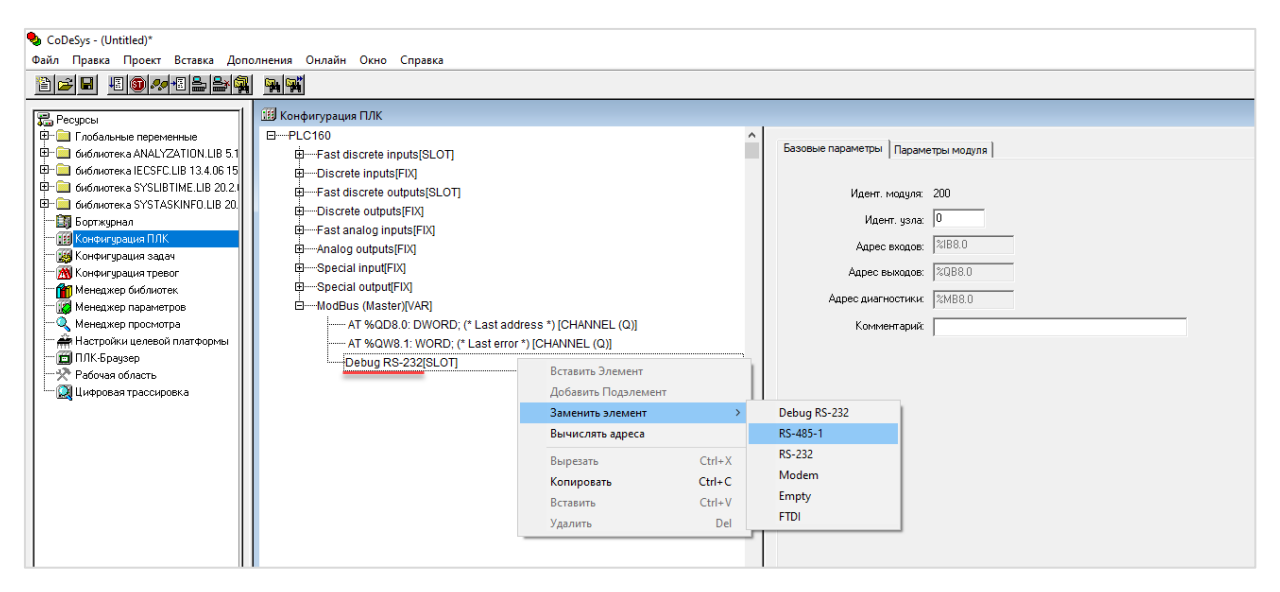

Рис. 5. Выбор интерфейса ПЛК

В настройках интерфейса укажите протокол (**RTU**) и сетевые настройки в соответствии с табл. 1.

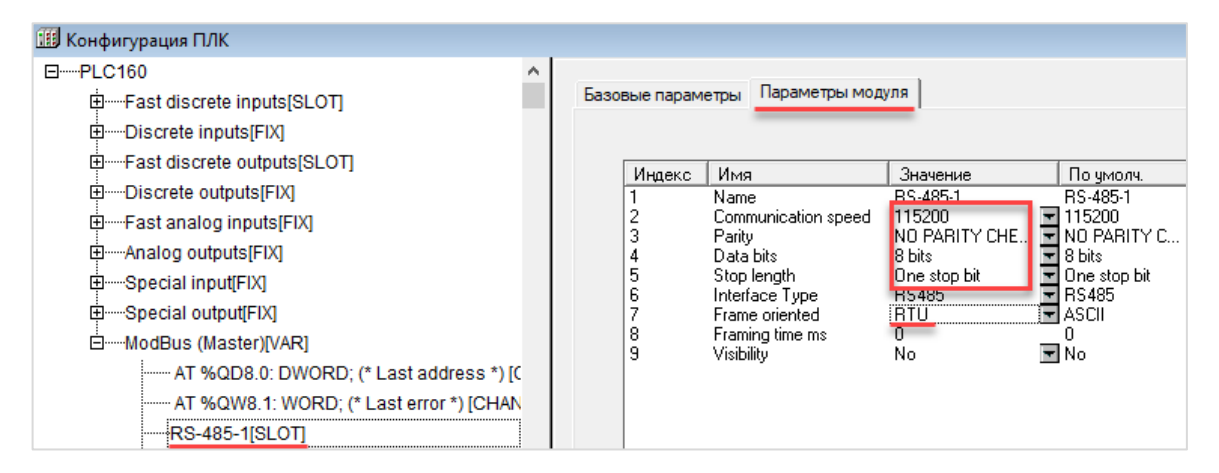

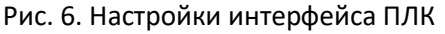

Нажмите ПКМ на узел **Modbus (Master)** и добавьте подэлемент **Universal Modbus Device.**

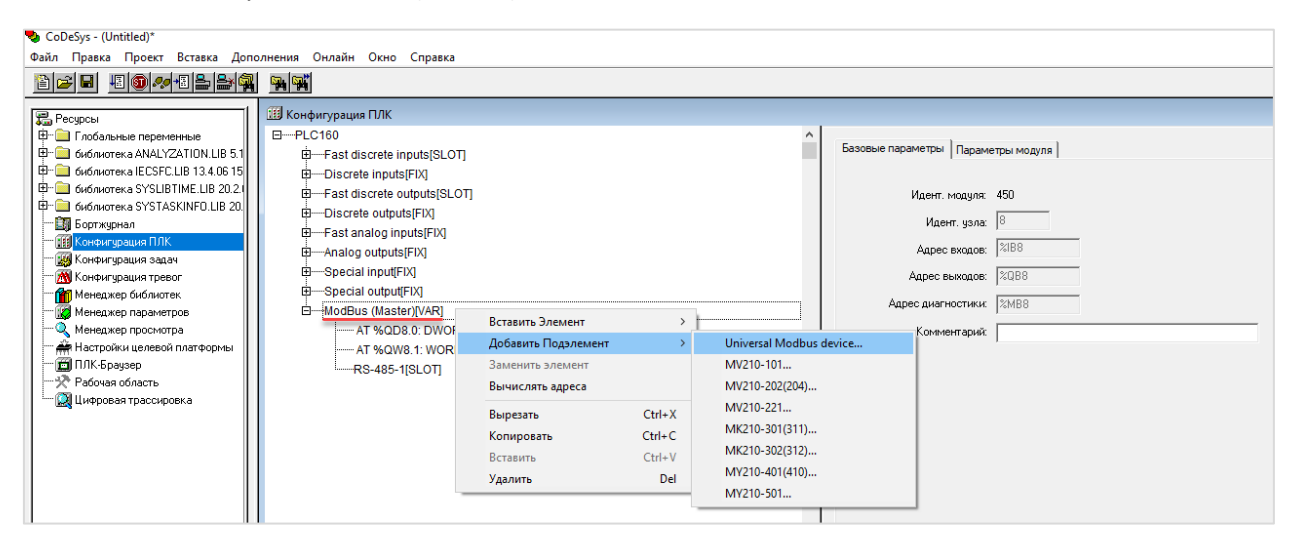

Рис. 7. Добавление подэлемента Universal Modbus Device

В настройках подэлемента укажите адрес (Slave ID) индикатора (параметр **ModuleSlave**), режим опроса – по изменению (**WorkMode** = **By value change**) и порядок байт (**Byte Sequence**) – **Native**.

| <b>ПО Конфигурация ПЛК</b><br>日 ---- PLC160<br>由 Fast discrete inputs[SLOT]<br>田 Discrete inputs[FIX]<br>E-Fast discrete outputs[SLOT]<br>由 Discrete outputs[FIX]<br>由 Fast analog inputs[FIX]<br>田 Analog outputs[FIX]<br>由 Special input[FIX]<br>田 Special output[FIX]<br>白 ModBus (Master)[VAR]<br>------ AT %QD8.0: DWORD; (* Last address *) [CH<br>AT %QW8.1: WORD; (* Last error *) [CHANN | ^ | Базовые параметры<br>Индекс<br>ь<br>8<br>9<br>10<br>11 | Имя<br>Name<br>ModuleIP<br>Max timeout<br><b>TCPport</b><br>NetMode<br>ModuleSlave 16<br>Work mode<br>Polling time ms 100<br>Visibility<br>Amount Rep<br>Byte Sequen Native | Параметры модуля<br>Значение<br>Universal Modbus d Universal Modbus d<br>10:0:0:223<br>150<br>502<br>Serial<br>By value change<br>No. | По умолч.<br>10:0:0:223<br>150<br>502<br>$\overline{\mathbf{r}}$ Serial<br>By poll time<br>100<br>E No<br>Trace_mode | Мин.<br>10<br>0<br>10<br>0 | Макс.<br>255<br>10000<br>100 |
|----------------------------------------------------------------------------------------------------|---|--------------------------------------------------------|----------------------------------------------------------------------------------------------------|----------------------------------------------------------------------------------------------------|----------------------------------------------------------------------------------------------------|----------------------------|------------------------------|
| $-RS-485-1$ $SLOT$<br>由 Universal Modbus device[VAR]                                                                                                    |   |                                                        |                                                                                                    |                                                                                                    |                                                                                                    |                            |                              |

Рис. 8. Настройки подэлемента Universal Modbus Device

Нажмите ПКМ на узел **Universal Modbus Device** и добавьте подэлементы **Real Output Module** (для записи значения с плавающей точкой, которое будет отображаться на индикаторе) и **Register Output Module** (для изменения цвета индикатора).

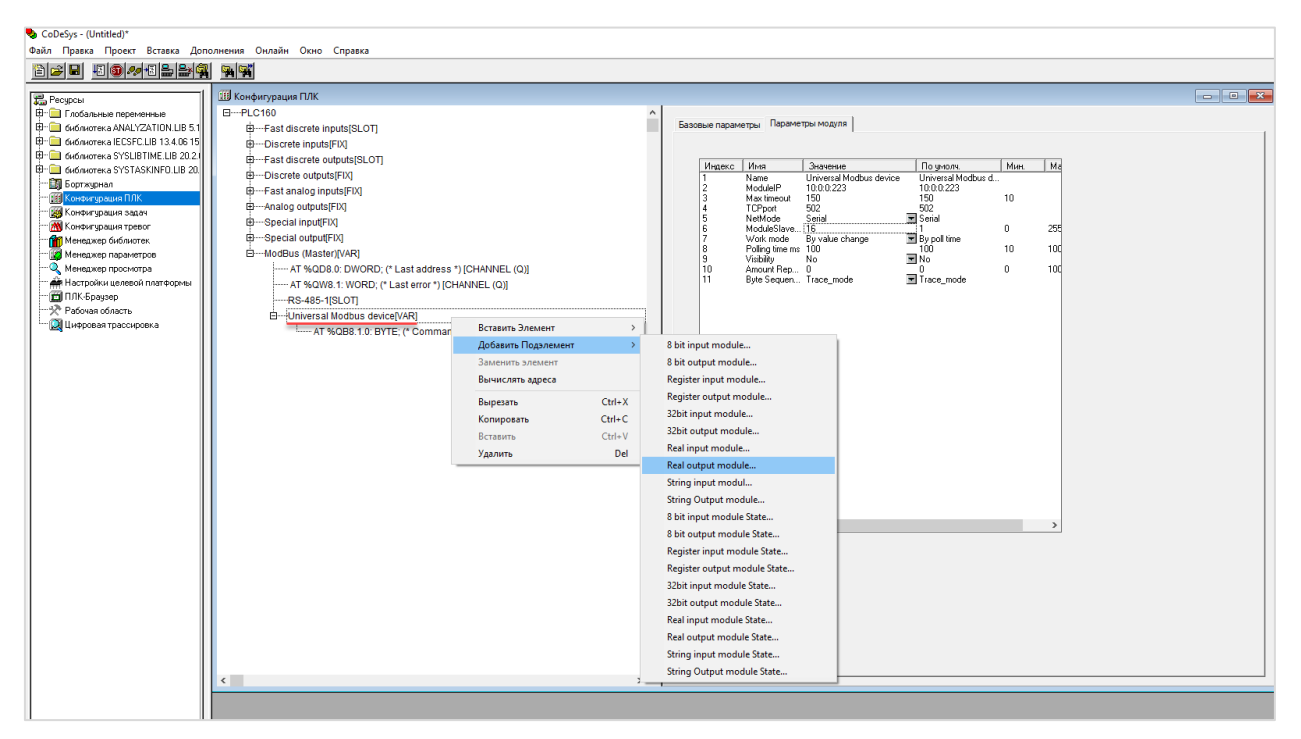

Рис. 9. Добавление каналов опроса

В настройках элементов укажите адреса регистров (в соответствии с картой регистров из п. 2) и функцию Modbus **16** (0x10).

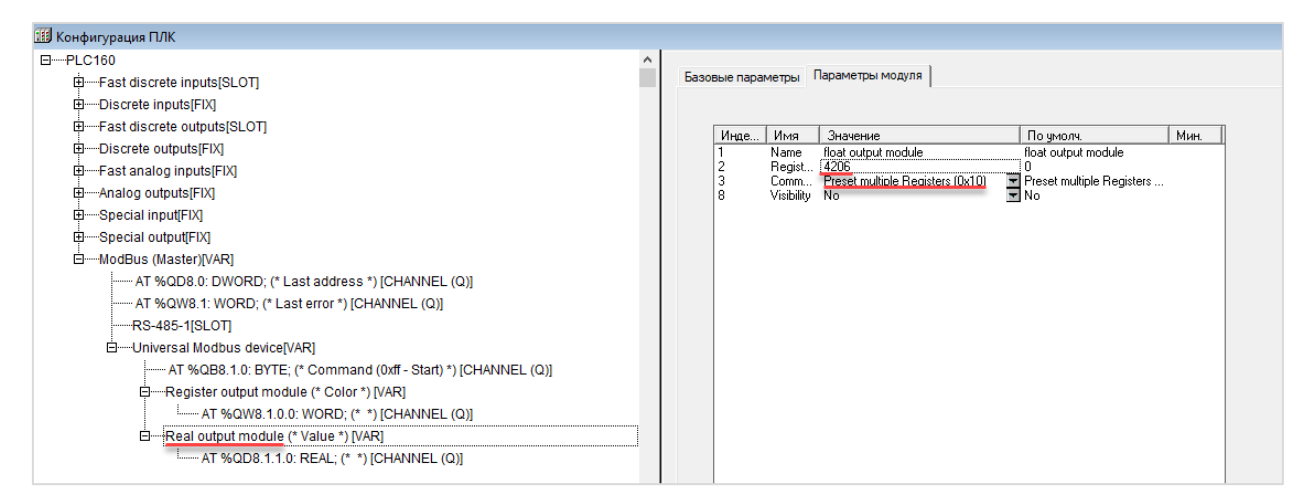

#### Рис. 10. Настройки канала типа REAL

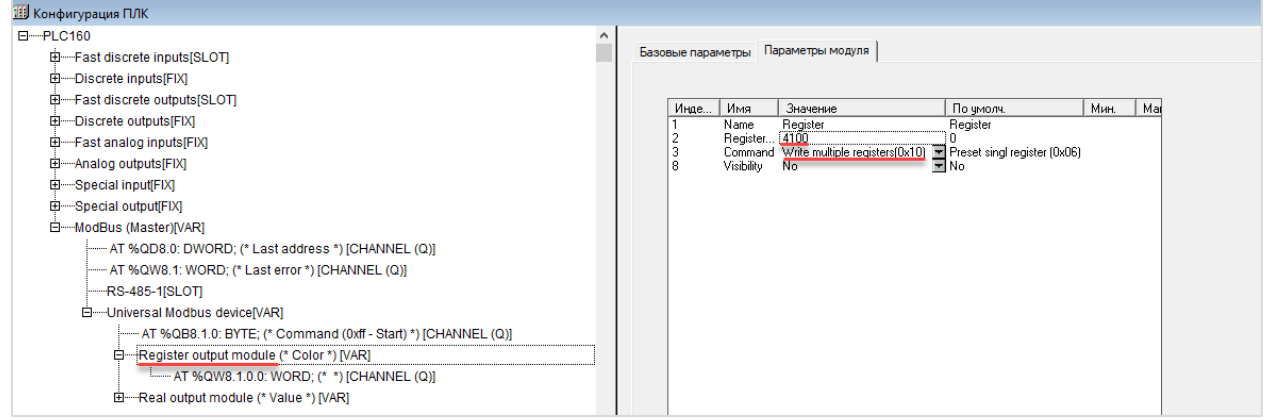

Рис. 11. Настройки канала типа WORD

Нажмите два раза на символ **AT** и введите имена переменных, которые будут привязаны к каналам. В результате будут автоматически созданы неявные глобальные переменные, которые вы сможете использовать в своей программе.

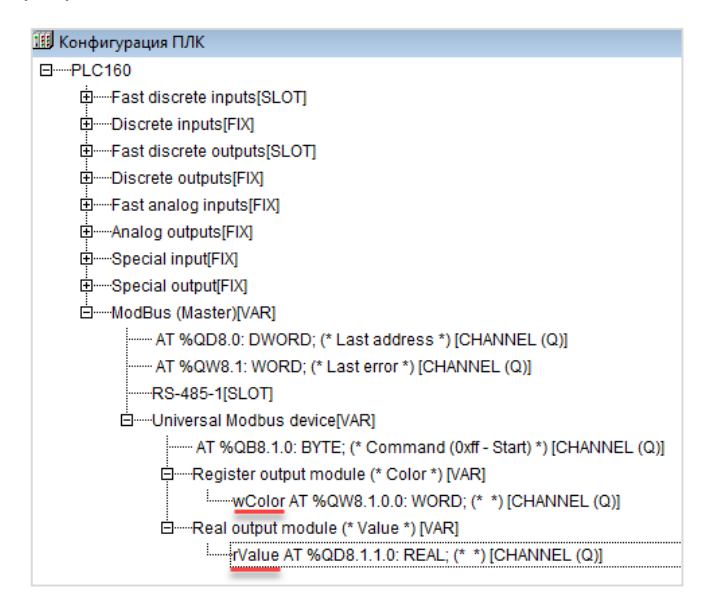

Рис. 12. Привязка переменных к каналам

В программе **PLC\_PRG** введите следующий код для изменения цвета индикатора в зависимости от значения отображаемой переменной.

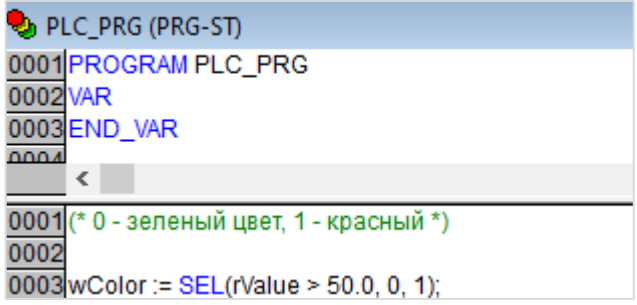

Рис. 13. Код программы PLC\_PRG

#### **4. Работа с примером**

Подключите ПЛК1хх [М02] к СМИ2-М по RS-485 и подайте питание на оба устройства. Загрузите проект в ПЛК и убедитесь, что переключатель на корпусе контроллера находится в положении **Работа**. При подключении из CODESYS изменяйте значение переменной **rValue** – для этого нужно два раза нажать **ЛКМ** на имя переменной в конфигурации ПЛК:

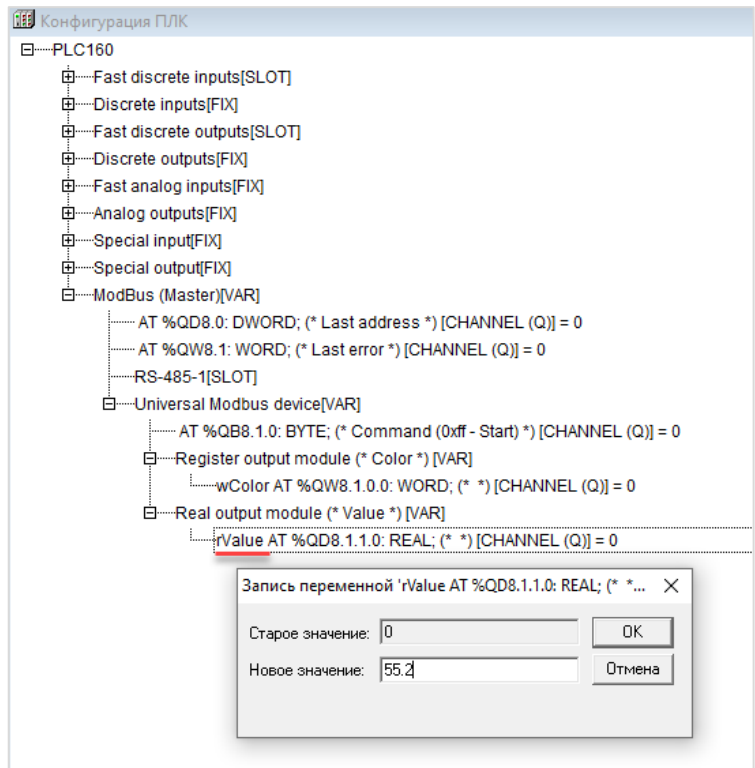

Рис. 14. Изменений значений переменных в режиме онлайн-отладки

Если значение переменной будет превышать 50.0 – то цвет индикатора изменится на красный. В противном случае цвет индикатора будет зеленым.